## LIMITED WARRANTY

Logitech warrants that any hardware product accompanying this documentation shall be free from significant defects in material and workmanship for a period of one (1) year from the date of purchase. Logitech's limited warranty is nontransferable and is limited to the original purchaser. This warranty gives you specific legal rights, and you may also have other rights which vary under local laws.

### REMEDIES

Logitech's entire liability and your exclusive remedy for any breach of warranty shall be, at Logitech's option, to: (a) repair or replace the hardware, provided that the hardware is returned to the point of purchase or such other place as Logitech may direct, with a copy of the sales receipt, or (b) refund the price paid. Any replacement hardware will be warranted for the remainder of the original warranty period or thirty (30) days, whichever is longer. These remedies are void if failure of the hardware has resulted from accident abuse, or misapplication.

## DISCLAIMER OF WARRANTY

THE WARRANTIES EXPRESSLY SET FORTH INTHIS AGREEMENT REPLACE ALL OTHER WARRANTIES. LOGITECH AND ITS SUPPLIERS EXPRESSLY DISCLAIM ALL OTHER WARRANTIES, INCLUDING, BUT NOT LIMITED TO, THE IMPLIED WARRANTIES OF MERCHANTABILITY AND FITNESS FOR A PARTICULAR PURPOSE AND NONINFRINGEMENT OF THIRD-PARTY RIGHTS WITH RESPECT TO THE HARDWARE. NO LOGITECH DEALER, AGENT, OR EMPLOYEE IS AUTHORIZED TO MAKE ANY MODIFICATION, EXTENSION, OR ADDITION TO THIS WARRANTY. Some jurisdictions do not allow limitations on how long an implied warranty lasts, so the above limitation may not apply to you.

## LIMITATION OF LIABILITY

IN NO EVENT WILL LOGITECH OR ITS SUPPLIERS BE LIABLE FOR ANY COSTS OF PROCUREMENT OF SUBSTITUTE PRODUCTS OR SERVICES, LOST PROFITS, LOSS OF INFORMATION OR DATA OR ANY OTHER SPECIAL, INDIRECT, CONSEQUENTIAL, OR INCIDENTAL DAMAGES ARISING IN ANY WAY OUT OF THE SALE OF, USE OF, OR INABILITY TO USE ANY LOGITECH PRODUCT OR SERVICE, EVEN IF LOGITECH HAS BEEN ADVISED OF THE POSSIBILITY OF SUCH DAMAGES, IN NO CASE SHALL LOGITECH'S AND ITS SUPPLIERS'TOTAL LIABILITY EXCEED THE ACTUAL MONEY PAID FOR THE LOGITECH PRODUCT OR SERVICE GIVING RISETOTHE LIABILITY. Some jurisdictions do not allow the exclusion or limitation of incidental or consequential damages, so the above limitation or exclusion may not apply to you. The above limitations will not apply in case of personal injury where and to the extent that applicable law requires such liability.

### FCC COMPLIANCE AND ADVISORY STATEMENT

this device may not cause harmful interference, and 2) this device must accept any interference received, including interference that may cause undesired operation. This equipment has been tested and found to comply with the limits for a Class B digital device, pursuant to Part 15 of the FCC Rules. These limits are designed to provide reasonable protection against harmful interference in a residential installation. This equipment generates, uses, and can radiate radio frequency energy and, if not installed or used in accordance with the instructions, may cause harmful interference to radio communications. However, there is no guarantee that interference will not occur in a particular installation. If this equipment does cause harmful interference to radio or television reception, which can be determined by turning the equipment off and on, the user is encouraged to try to correct the interference by one or more of the following measures: I) reorient or relocate the receiving antenna; 2) increase the separation between the equipment and the receiver; 3) connect the equipment to an outlet on a circuit different from that to which the receiver is connected; 4) consult the dealer or an experienced radio/TV technician for help. Any changes or modifications not expressly approved by the party responsible for compliance could void the user's authority to operate the equipment. Where shielded interface cables have been provided with the product or specified additional components or accessories elsewhere defined to be used with the installation of the product, they must be used in order to ensure compliance with FCC regulations.

This hardware device complies with Part 15 of the FCC Rules. Operation is subject to the following two conditions: 1)

### CANADIAN DOC STATEMENT

This digital device does not exceed the Class B limits for radio noise emissions from digital apparatus specified in the interference-causing equipment standard entitled "Digital Apparatus," ICES-003 of the Department of Communications. This device complies with RSS-210 of Industry and Science Canada. Operation is subject to the following two conditions: 1) this device may not cause interference, and 2) this device must accept any interference, including interference that may cause undesired operation of the device.

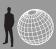

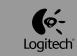

# LOGITECH CUSTOMER SUPPORT

| AREA                                                                            | HOTLINE<br>Technical Help | FAX NUMBER     | E-MAIL                     |
|---------------------------------------------------------------------------------|---------------------------|----------------|----------------------------|
| Northeast Asia<br>(Taiwan, Hong Kong, Korean,<br>Philippines)                   | 886-2-27615235            | 886-2-27621943 | logitw@ms4.hinet.net       |
| Southeast Asia<br>(Singapore, Malaysia, Indonesia,<br>India, Thailand, Vietnam) | 65-2705515                | 65-2705016     | logitech@singnet.com.sg    |
| Logitech Shanghai Office                                                        | 86-21-64711188            | 86-21-64313193 | techsupp@logitech.com.cn   |
| Logitech Beijing Office                                                         | 86-10-65813833            | 86-10-65815757 | logitech@public.bta.net.cn |
| Logitech Korean Contact                                                         | 82-2-2639-2573            | 82-2-675-4801  | jesse@icomware.co.kr       |

- www.logitech.com
- www.logitech.com.cn
- www.wingmangamers.com
- www.logitech.com.tw - ftp://www.logitech.com/pub

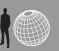

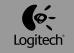

# LOGITECH 客戶技術支援服務

| 地區                                   | 客服專線           | 傳真號碼           | E-Mail                     |
|--------------------------------------|----------------|----------------|----------------------------|
| 東北亞地區<br>(含台灣、香港、韓國、<br>菲律賓)         | 886-2-27615235 | 886-2-27621943 | logitw@ms4.hinet.net       |
| 東南亞地區<br>(含新加坡、馬來西亞、<br>印尼、印度、泰國、越南) | 65-2705515     | 65-2705016     | logitech@singnet.com.sg    |
| 羅技電子上海辦事處                            | 86-21-64711188 | 86-21-64313193 | techsupp@logitech.com.cn   |
| 羅技電子北京辦事處                            | 86-10-65813833 | 86-10-65815757 | logitech@public.bta.net.cn |
| 羅技電子韓國經銷商                            | 82-2-2639-2573 | 82-2-675-4801  | jesse@icomware.co.kr       |

- www.logitech.com
- www.logitech.com.cn
- www.logitech.com.tw
- www.wingmangamers.com
- ftp://www.logitech.com/pub

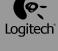

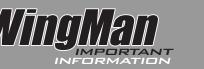

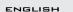

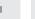

### IMPORTANT ERGONOMIC INFORMATION

Long periods of repetitive motions using an improperly set-up workspace, incorrect body position, and poor work habits may be associated with physical discomfort and injury to nerves, tendons, and muscles. If you feel pain, numbness, weakness, swelling, burning, cramping, or stiffness in your hands, wrists, arms, shoulders, neck, or back, see a qualified health professional. For more information, please read the Comfort Guidelines located on the Logitech® web site at http://www.logitech.com/comfort, or on the WingMan® Software CD (products with software only).

Force Feedback Devices Only: Devices with force feedback vibration may lead to injuries if used incorrectly or for long periods of time without a break. To reduce the risk of injury, do the following: 1) Take frequent breaks, such as 10 minutes every hour. 2) Hold the device with a light grip while playing a game. 3) Adjust the feedback output to a lower level in the game software. 4) Position your device so that your wrists, elbows, and shoulders are relaxed and your forearms are level with the ground.

WARNING! CHOKING HAZARD! Small parts, not for children under 3

# 中文 重要人體工學資訊

**一般裝置**:長時間的重複動作、不適當的工作空間擺設、不正確的身體姿勢或不良的工作習 情,可能會導致身體不舒適並傷害到神經、肌腱及肌肉。若您的手掌、手腕、手臂、肩膀、 脖子或背部感到疼痛、痲痺、刺痛、虚弱、腫脹、灼熱、抽筋或僵硬,請趕緊找—位合格的 醫牛檢查。欲取得進一步相關資訊,請參考 WingMan® Profiler 光碟上的舒適指南(\*.pdf 檔案 )或上羅技電子網站(中國:www.logitech.com.cn 台灣:www.logitech.com.tw)查詢。

力回饋裝置:如果您使用的姿勢或方法不正確,或使用時間(超過一小時)太長而沒有稍作 休息,力回饋效果所產生的震動可能會導致身體不舒適並傷害到神經、肌腱及肌肉。建議您 參考下列說明以降低傷害發生的可能性: I. 每使用一小時,至少休息十分鐘。2. 玩遊戲時搖 桿或方向盤不要握太緊。3. 請將游戲内的力回饋設定調整至您最舒滴滿意的效果。4. 調整游 戲裝置的位置,讓您的手腕、手肘和肩膀保持在最輕鬆的狀態,且前臂與地面維持平行的姿

方向盤零件注意事項:延伸止滑墊體積較小,請勿讓三歲以下幼童玩耍以避免發生哽喉窒

# \_\_ 중요한 인제 공학적 정보

부직합한 공간에서 나쁜 자세와 잘못된 작업 습관으로 반복적인 동작을 오랜 시간 계속하면 육체적으로 무리가 가며 신경, 힘줄, 근육을 다칠 수도 있습니다. 손, 손목, 팔, 어깨, 목, 또는 등에서 통증, 마비, 쇠약, 부기, 발열, 경련 등의 증세가 나타나면 전문의를 찾으십시오. 자세한 내용은

http://www.logitech.com/comfort에서 Logitech® 웹 사이트의 Comfort Guideline을 참조하거나 WingMan® Software CD(소프트웨어 제품만 해당)에 실린 Comfort Guideline을 참조하십시오.

진동이 있는 장치인 경우! 진동이 있는 장치를 적합하지 않게 사용하거나 오랜 시간 쉬지 않고 사용할 경우 상해를 입을 수 있습니다. 상해 위험을 줄이려면 다음과 같이 하십시오. [) 한 시간마다 10분 정도로 자주 효식을 취합니다. 2) 게임을 할 때는 장치를 가볍게 쥡니다. 3) 게임 소프트웨어에서 피드백 출력을 낮은 수준 으로 조정합니다. 4) 장치의 위치를 조절하여 팔목, 팔꿈치, 어깨가 편안하고 팔목이 바닥과 수평이 되도록 합니다.

경고! 위험! 부품의 크기가 작아 삼킬 위험이 있으므로 3세 이하의 어린이에게는 주의가 필요합니다.

### ENGLISH

### TROUBLESHOOTING

My Game Controller Does Not Appear In The Control Panel. Unplug then re-plug your

My Game Controller Functions In The Control Panel But Not In The Game. Check game settings or contact game manufacturer.

For More Game Controller Help. Visit Logitech Customer Support online at www.logitech.com.

遊戲定住不動或當掉:請結束 Windows 並關機,等待數秒鐘之後,再重新開機。

在控制台的遊戲控制器中,遊戲裝置的連接狀態不見了:請將 USB 接頭拔下後再重新插入。

我的遊戲設定值改變了:請確定遊戲設定檔的設定值與硬體驅動程式(WingMan® Profiler)內的設定值

我的遊戲控制器在控制台中測試時是可以使用的,但是開啟遊戲後卻無法使用:

請檢查游戲内的設定是否正確,或請洽遊戲軟體公司詢問

若您需要更多產品技術支援的資訊,請參考 WingMan® 軟體中 "Help" 的章節或上網查詢。

中國: www.logitech.com.cn / 台灣: www.logitech.com.tw

# 문제 애결

게임 컨트롤러가 제어판에 표시되지 않습니다. 컨트롤러를 뺀 다음 USB 포트에 다시 연결하십시오.

게임 컨트롤러가 제어판에서는 작동되는데 게임에서는 작동되지 않습니다. 게임 설정을 확인하거나 게임 제조업체에 연락하십시오.

게임 컨트롤러에 대한 자세한 도움말을 보려면 Logitech 고객 지원 사이트인 www.logitech.com을

# ENGLISH

## GETTING ONLINE HELP

To get in-depth information about WingMan Profiler, please refer to the online help system. You can access the online help by clicking a help button or help menu in the WingMan Profiler Main Control Window, or by double-clicking the help icon in the Logitech WingMan Group on the desktop.

# 中文 使用線上說明系統

如需有關 WingMan Profiler 的進一步訊息,請參照線上說明系統。你可以在 WingMan Profiler 主視窗畫 面點取 Help 按鈕或 Help 選單項目以進入線上說明系統,或者由桌面或程式集中的 "Logitech WingMan" 群組中,以滑鼠點取 "WingMan Profiler Online Help" 使用說明系統。

# 온라인 도움말 보기

WingMan Profiler에 대한 자세한 내용은 온라인 도움말을 참조하시기 바랍니다. WingMan Profiler 기본 제어 창에서 도움말 단추나 도움말 메뉴를 클릭하면 온라인 도움말을 볼 수 있습니다. 바탕 화면에서 Logitech WingMan 그룹의 도움말 아이콘을 더블 클릭해도 됩니다.

# LOGITECH GAMING PORTAL: WWW.WINGMANGAMERS.COM LOGITECH ON THE WORLD WIDE WEB: WWW.LOGITECH.COM

©2001 Logitech. All rights reserved. Logitech, the Logitech logo, and other Logitech marks are owned by Logitech and may be registered. All other trademarks are the property of their respective owners. Logitech assumes no responsibility for any errors that may appear in this manual. Information contained herein is subject to change without notice. Part number: 622824-0311

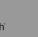